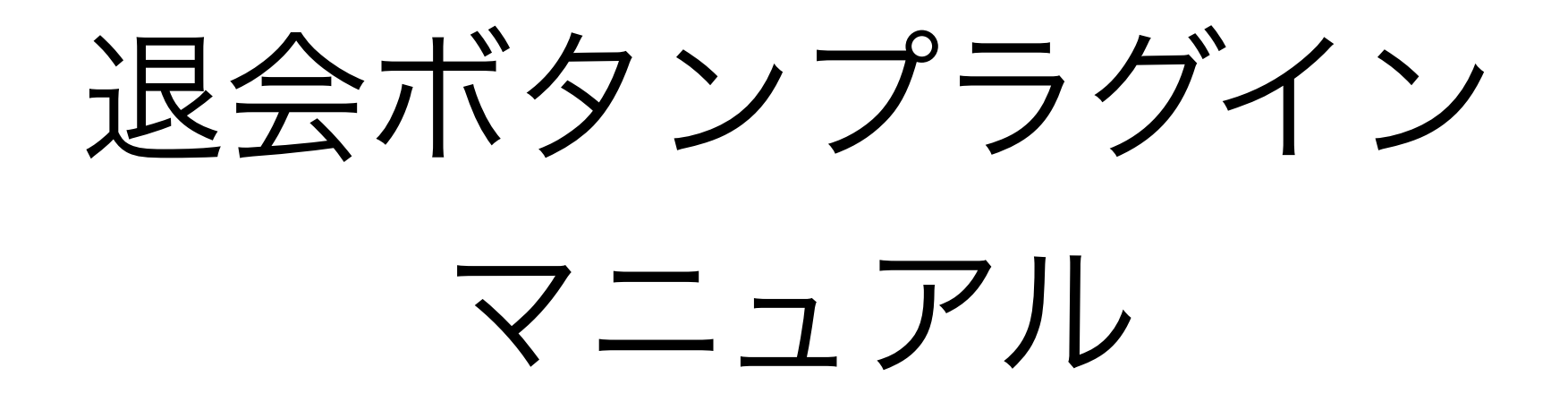

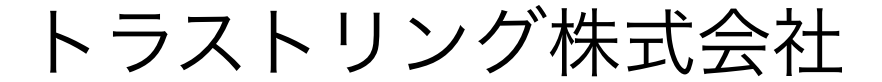

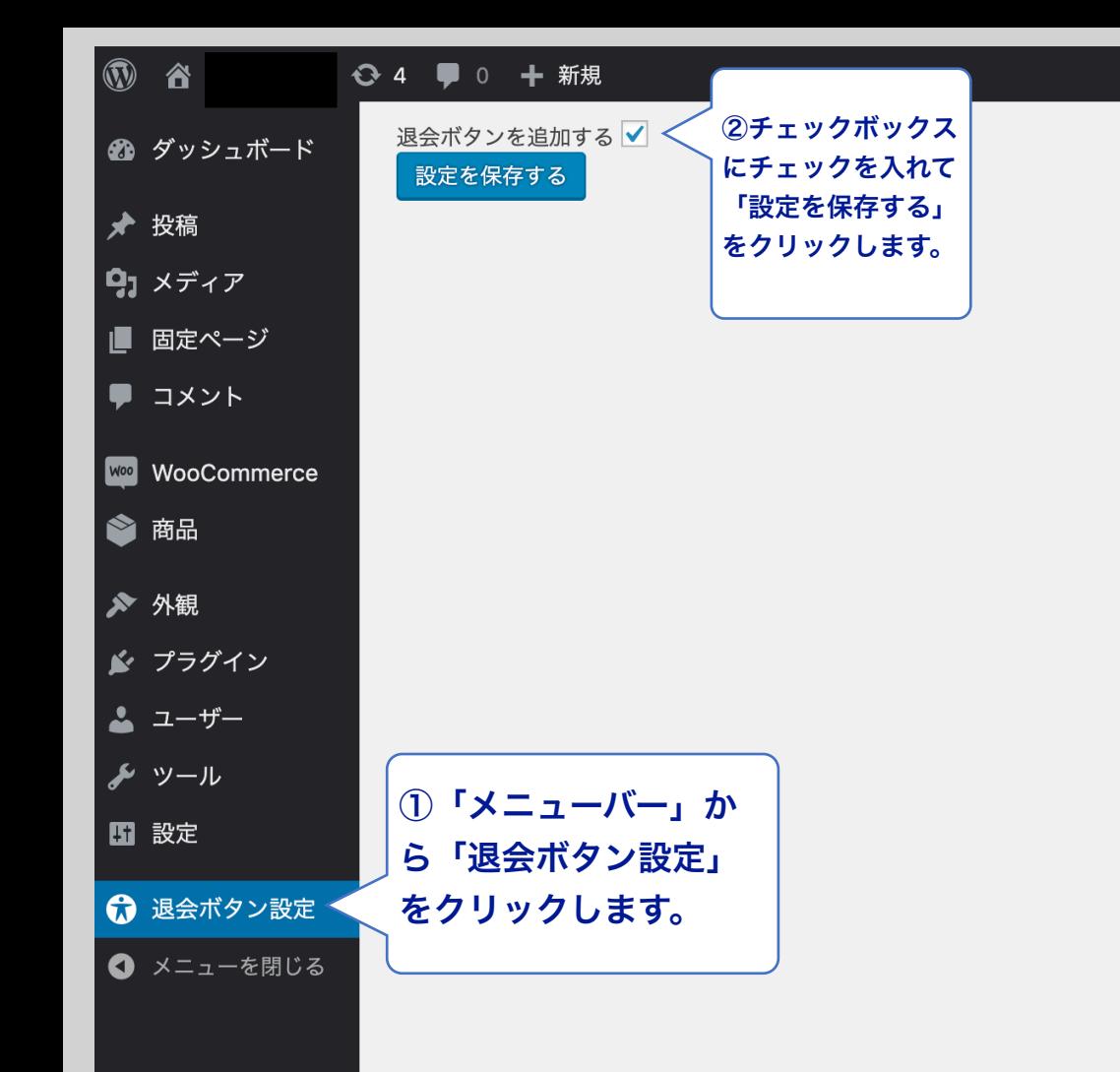

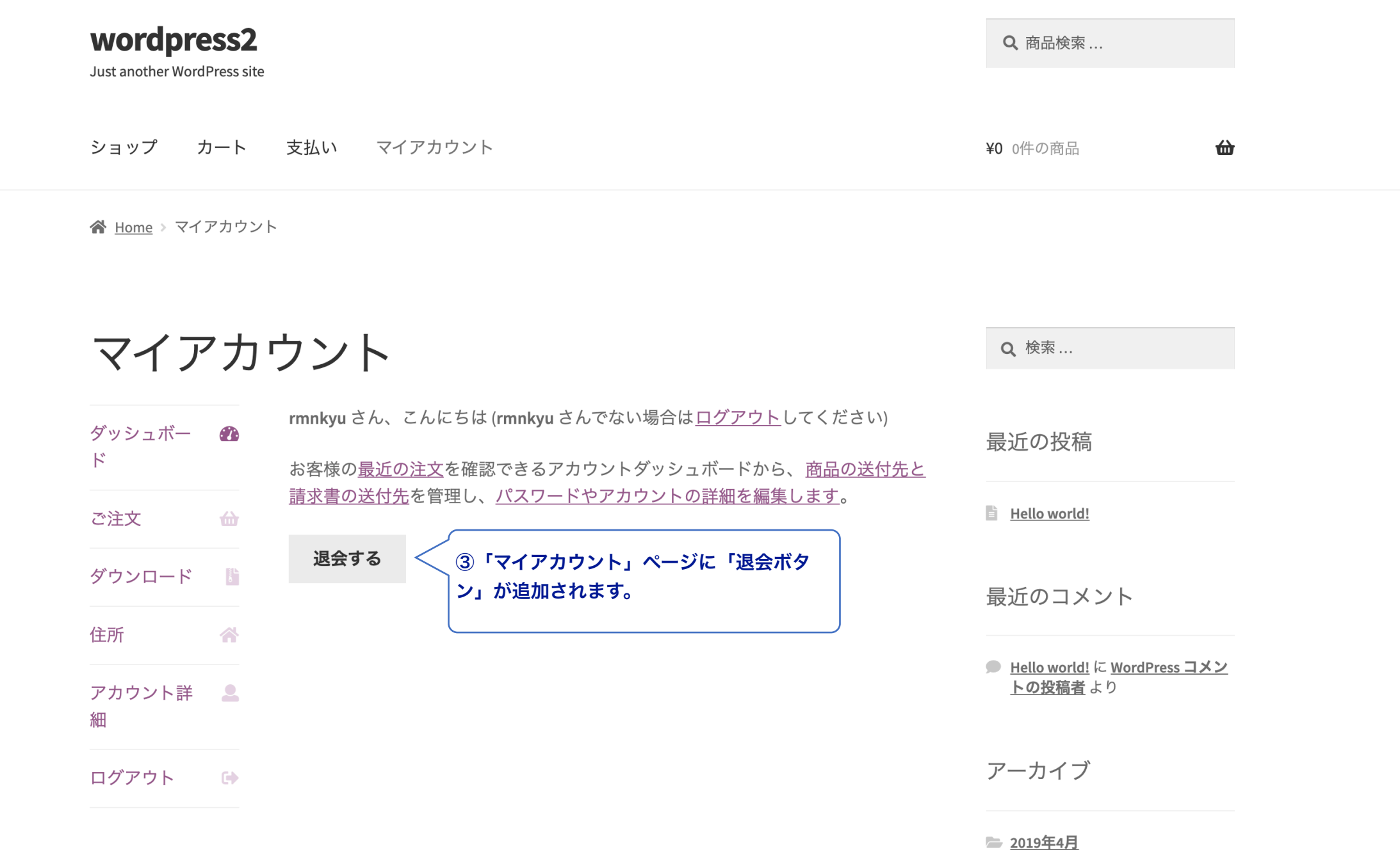

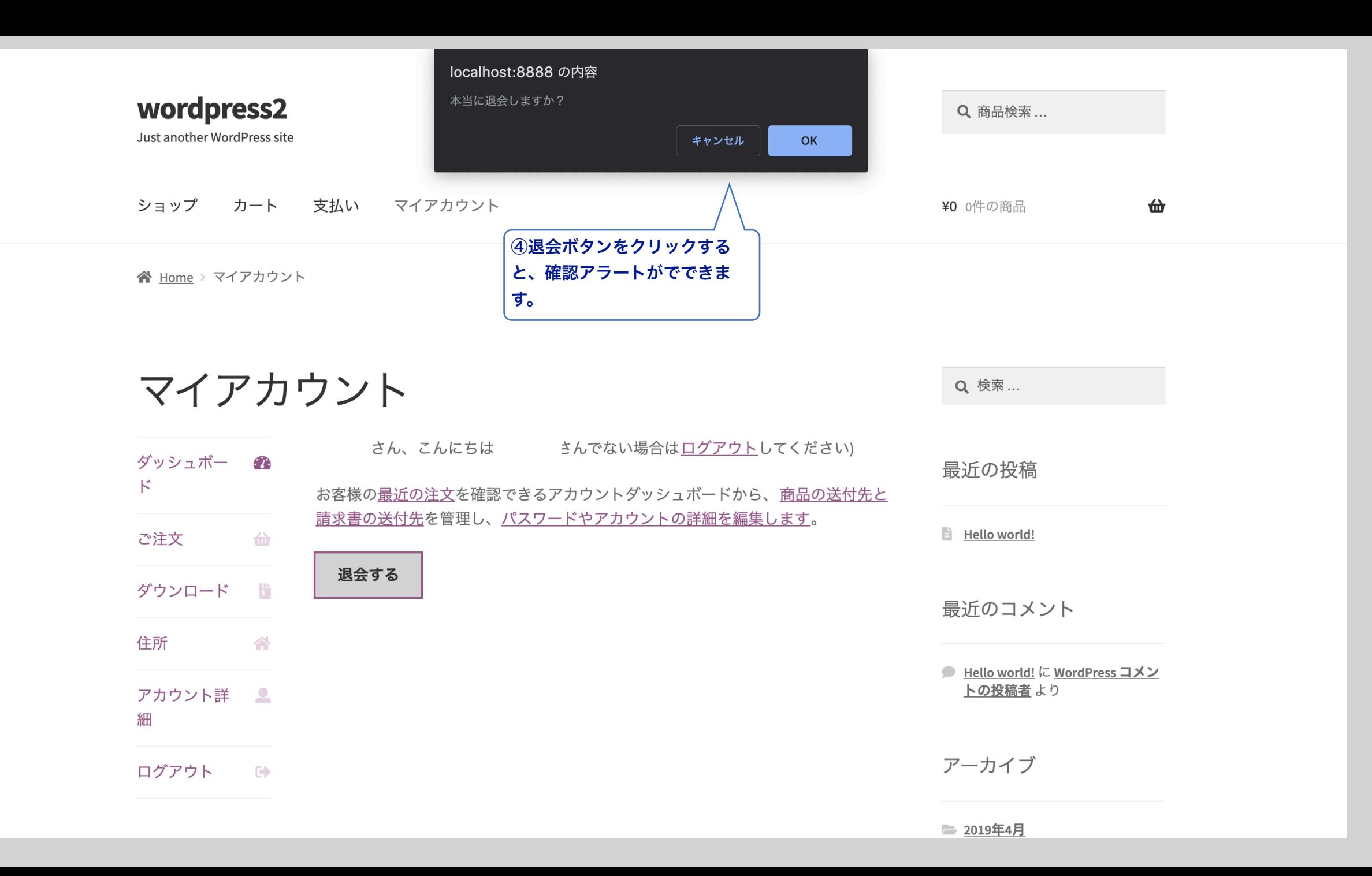

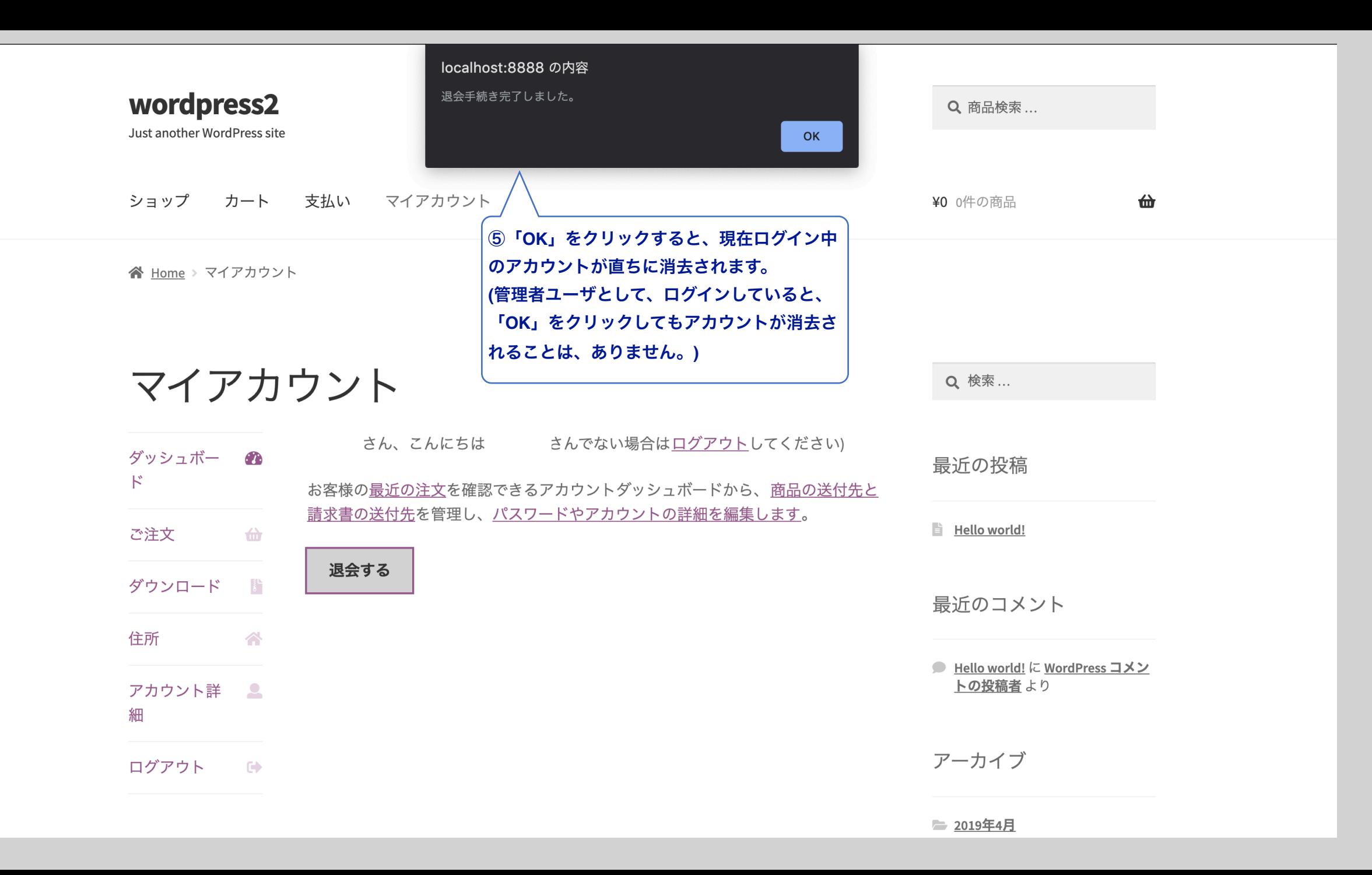

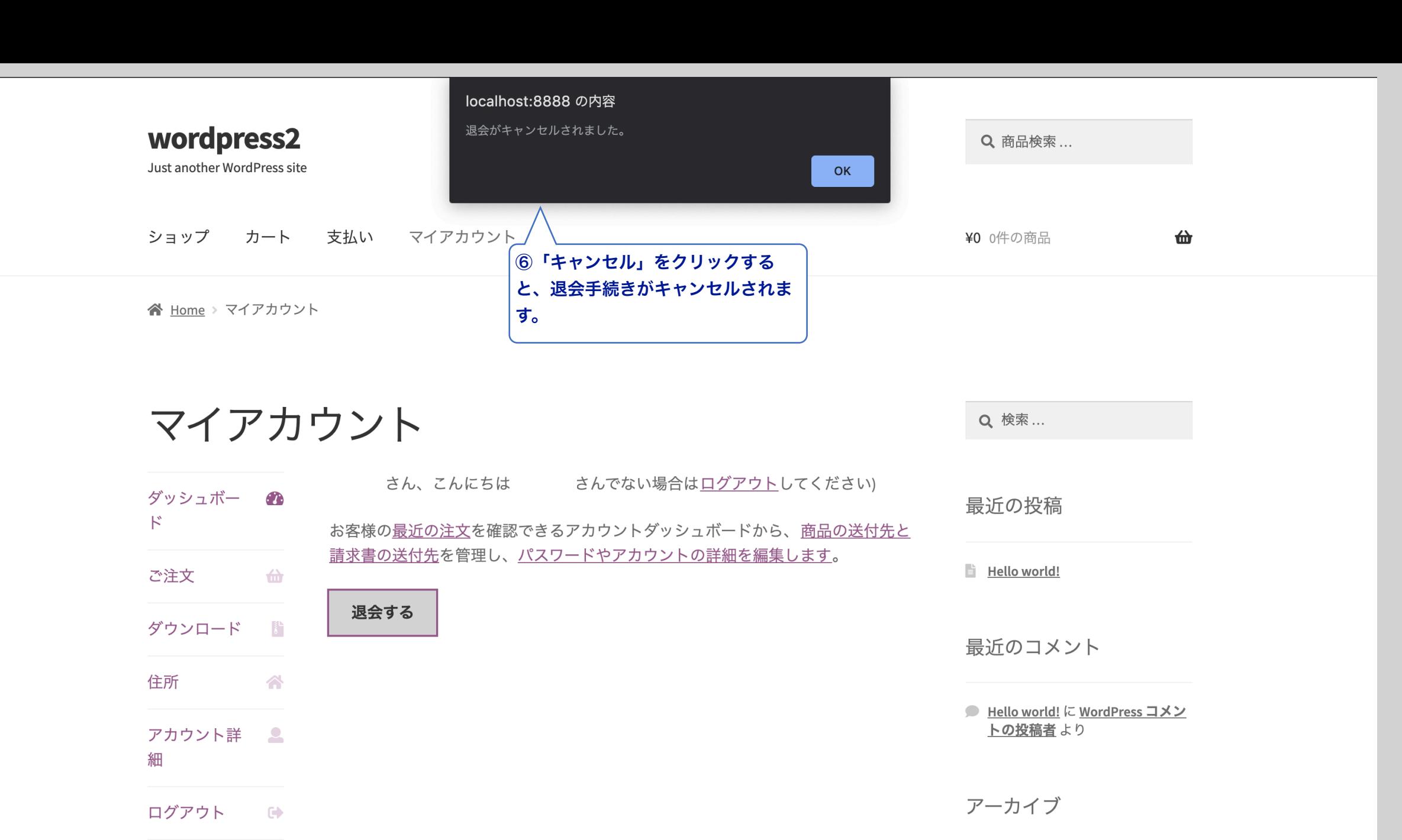

■ 2019年4月

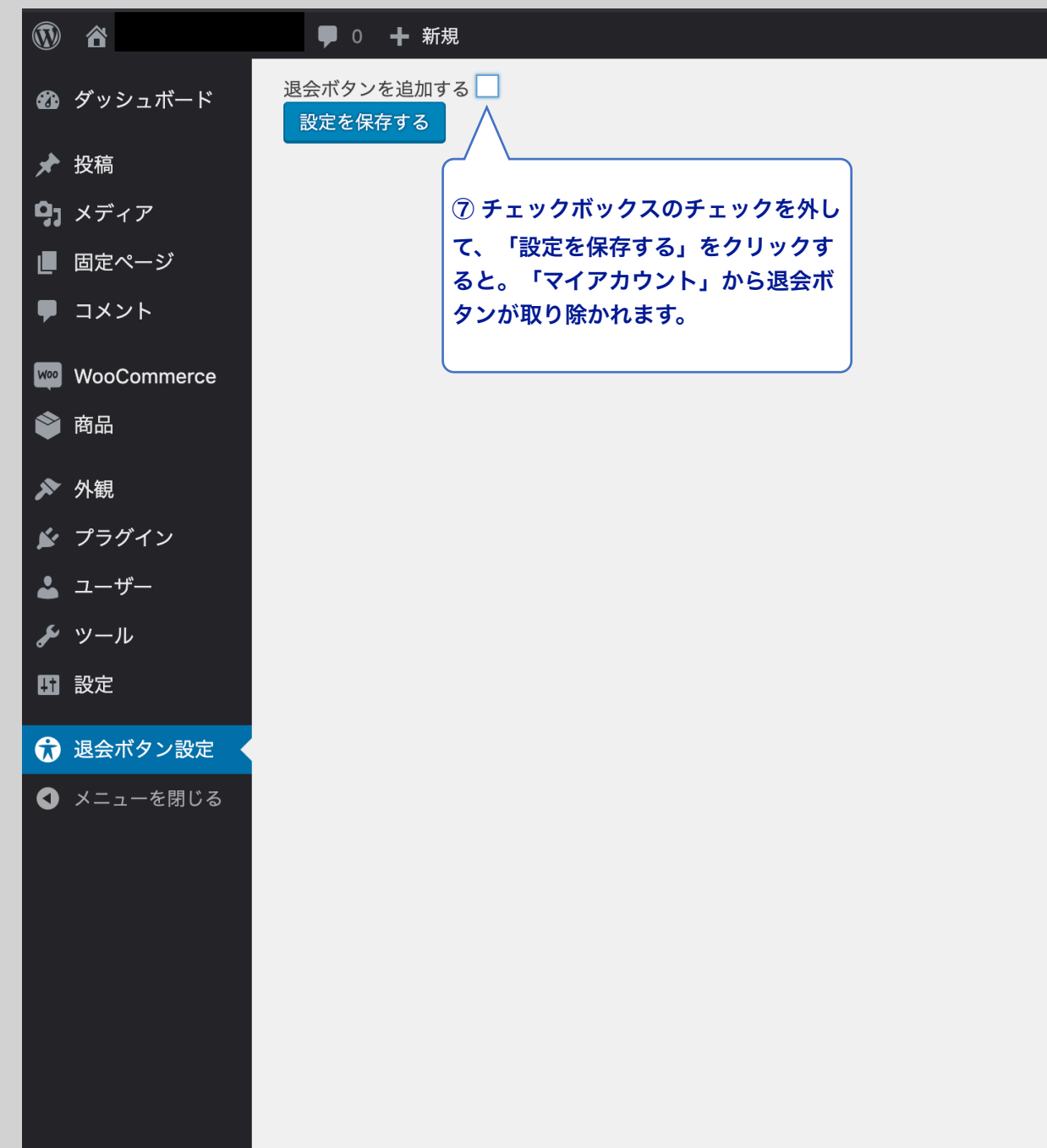

さんし

こんにちは、

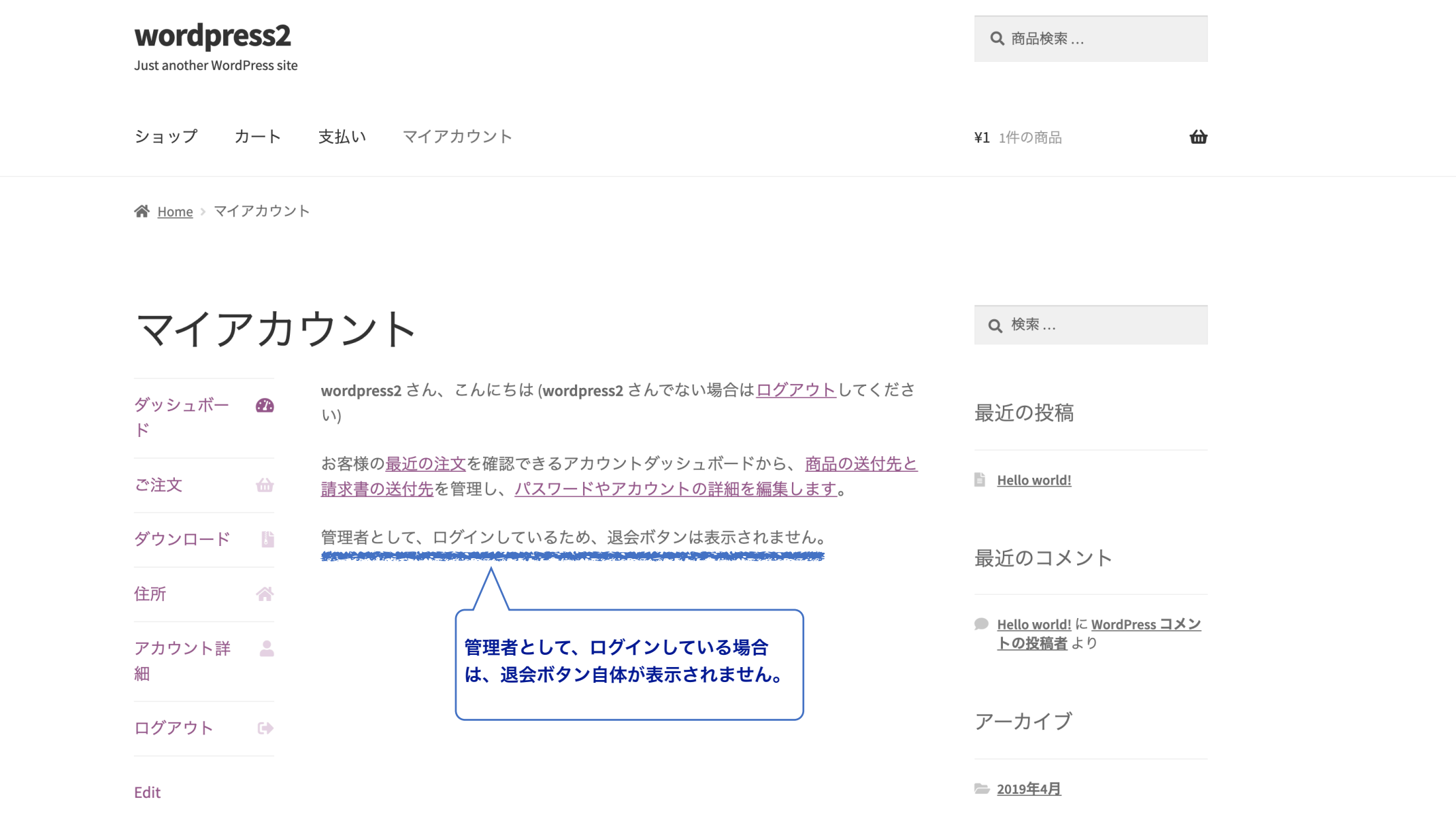

カテゴリー